## HOJA DE HORAS SEMANAL

Una ventaja de QuickBooks

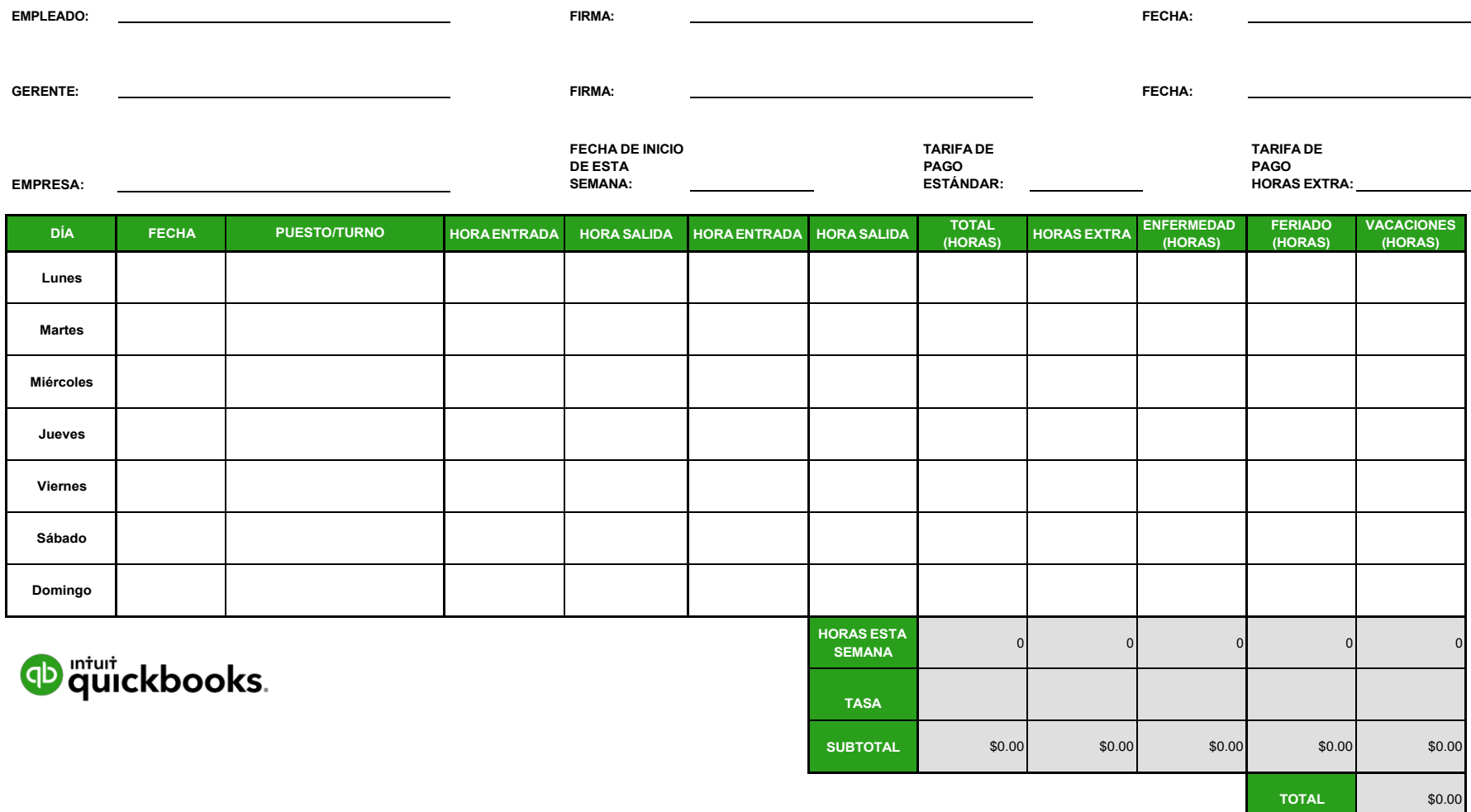